## **Versor**

Versor é o vetor unitário de outro vetor que preserva mesma direção e mesmo sentido deste.

Mas o que é vetor unitário? É a menor medida de um vetor, ou seja, se compararmos dois vetores "a1" e "a2", sendo a medida (ou normal de "a1" igual a "1u.n") se "a2" for igual a duas vezes "a1", então podemos perceber que "a1" é uma unidade de medida de "a2".

A normal de um vetor pode ser calculada da seguinte maneira:

Seja "a2" = c = "Vetor[(4, 2), (2, 4)]"

Calculamos primeiro a normal que se dá por

 $N^2=(4-2)^2+(2-4)^2$  ou lla2II que é a representação da norma IIa2II =  $\sqrt{(4 + 4)}$ IIa2II =2.83

Depois calculamos

$$
\left(\frac{a2}{(N^2)}\right)
$$
 ou  $\left(\frac{a2}{((4-2)2+(2-4)2}\right)$ 

 $((4-2),(2-4))/2.83$ 

(2,-2)/2.83 que são as coordenadas do versor "a1" de "a2".

Veja no software digitando "VetorUnitário[c]" que será o vetor "f" e com a ferramenta "relação entre dois objetos" clique no vetor "c" e em "VetorUnitário[c] "

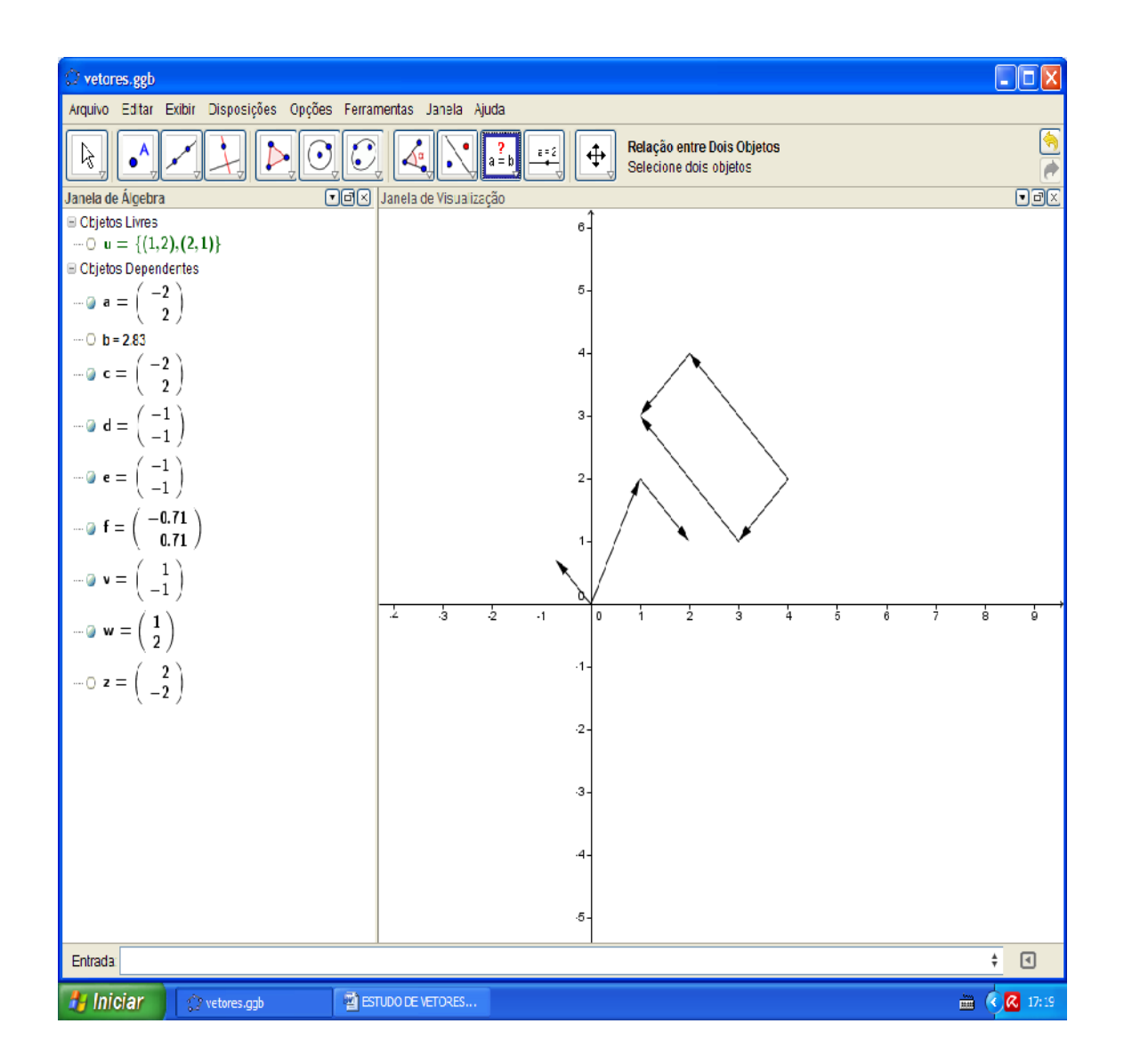

ISBN N° 978-85-8196-090-6

24

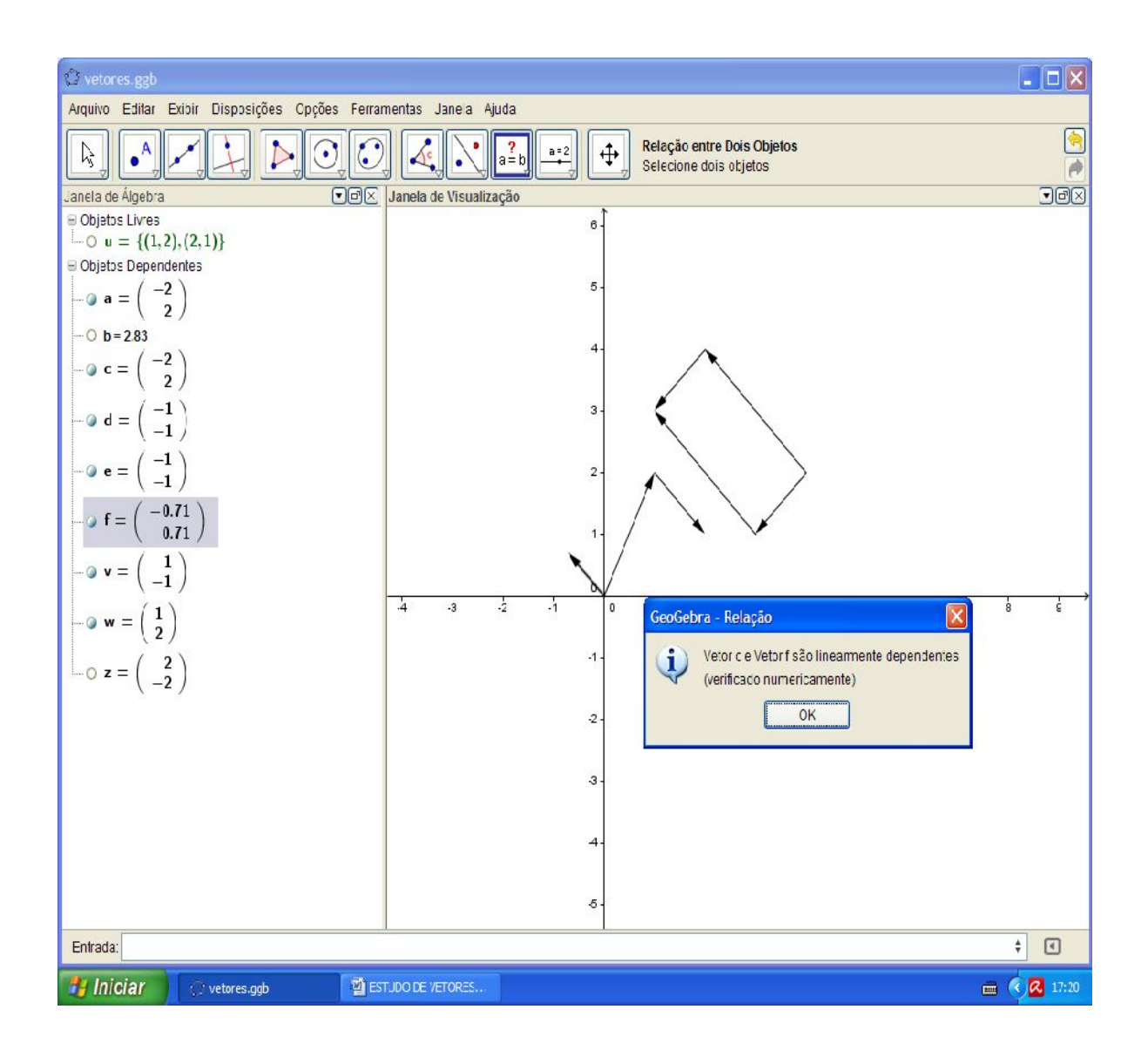

Os vetores são linearmente dependente, já falamos sobre isto, mas agora digite "Comprimento[c]" e "Comprimento[f]" para comparar na janela de álgebra os respectivos valores g=2.83 e h=1.

Obs: h é a medida do versor, que é 1, ou seja unitário.

Agora clique na janela de álgebra no vetor f e escolha a opção "copiar para linha de comando" perceba que (-0.70711, 0.70711) aproximadamente (2,-2)/2.83 ou  $(2/2.83, -2/2.83)$ 

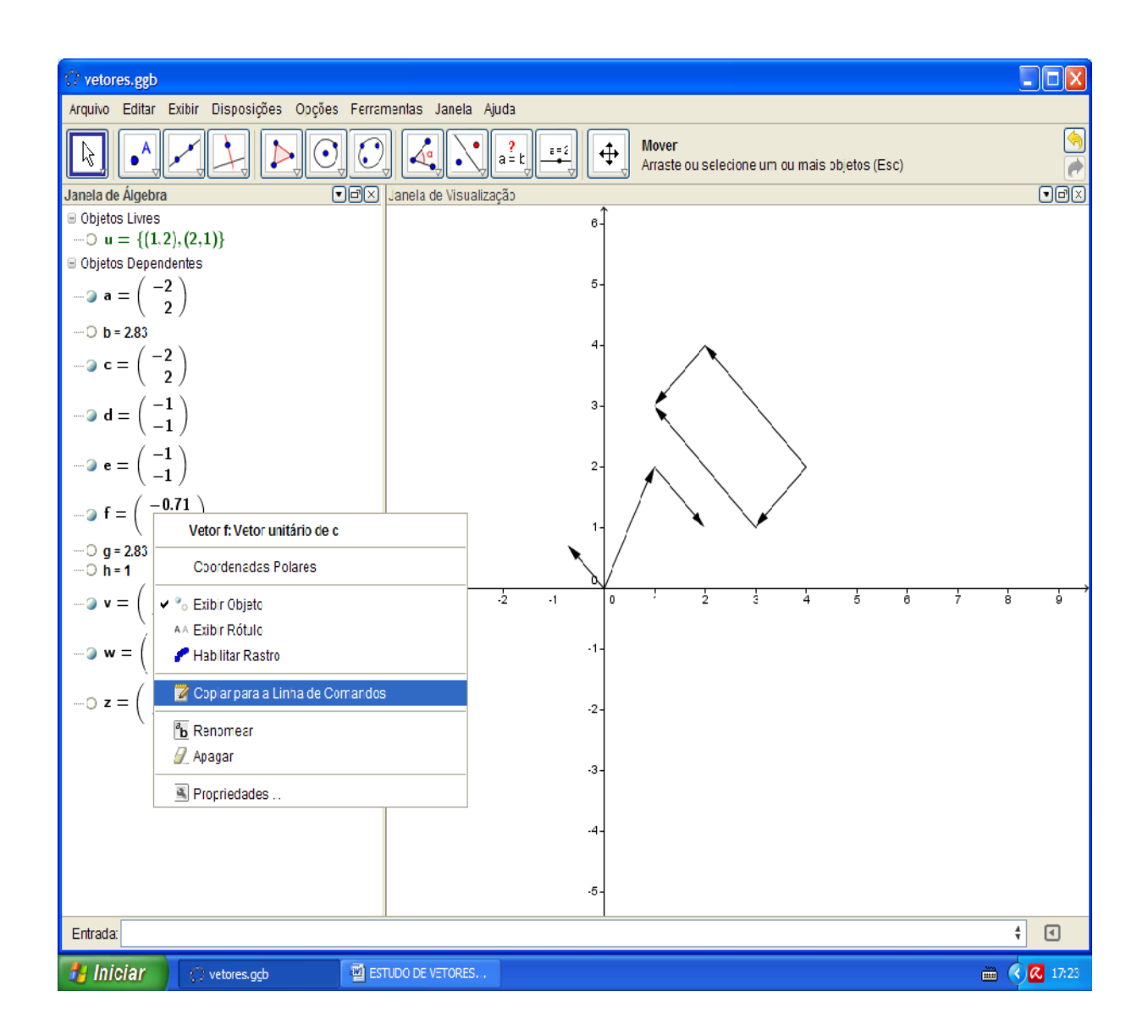

ISBN N° 978-85-8196-090-6

27